# An Introduction to SeqMonk

Simon Andrews simon.andrews@babraham.ac.uk v2023-06

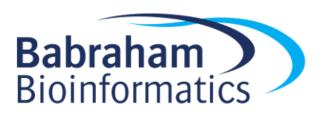

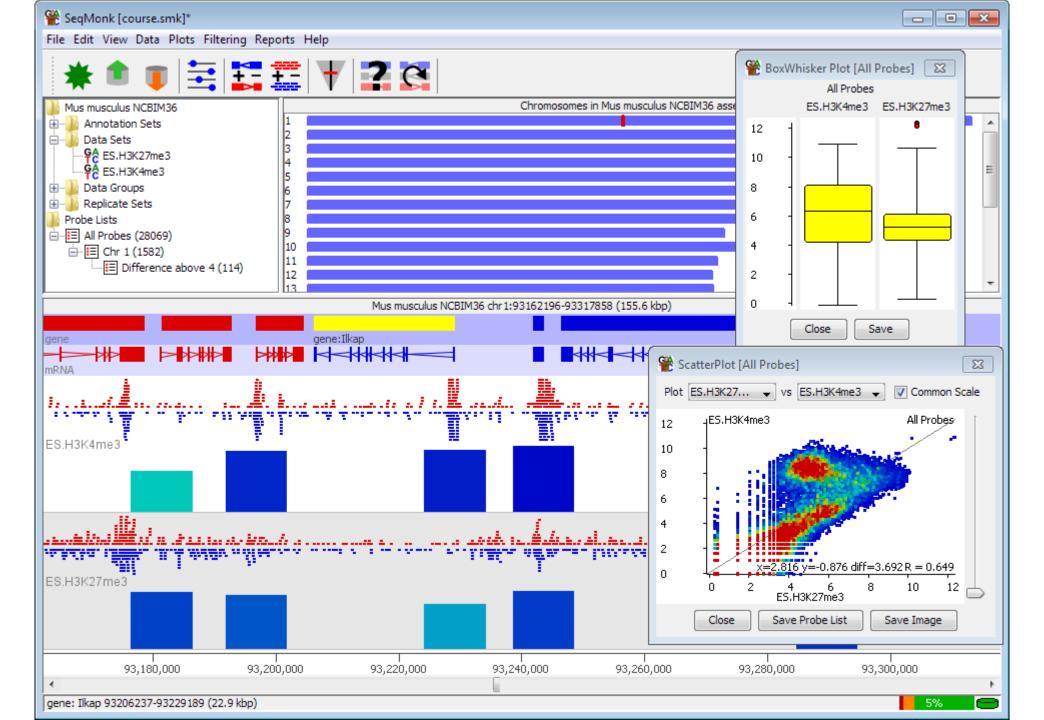

### Course Programme

- Installing SeqMonk and Dependencies
- Creating a Project and Importing Data
- UI layout and basic controls
- Probes and Quantitation
- Plotting Figures
- Filtering Probes
- Saving, Reporting and Vistories

# Installing SeqMonk and Dependencies

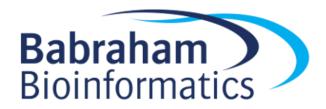

### https://www.bioinformatics.babraham.ac.uk/projects/seqmonk/

#### **SeqMonk Mapped Sequence Analysis Tool**

- README
- INSTALL Installation instructions for the program.
- Release Notes Please read these before using the program.
- SeqMonk v1.48.1 for 64-bit Windows
- SeqMonk v1.48.1 for 64-bit Linux
- SeqMonk v1.48.1 for 64-bit Mac OSX

### Windows

### Unzip zip file

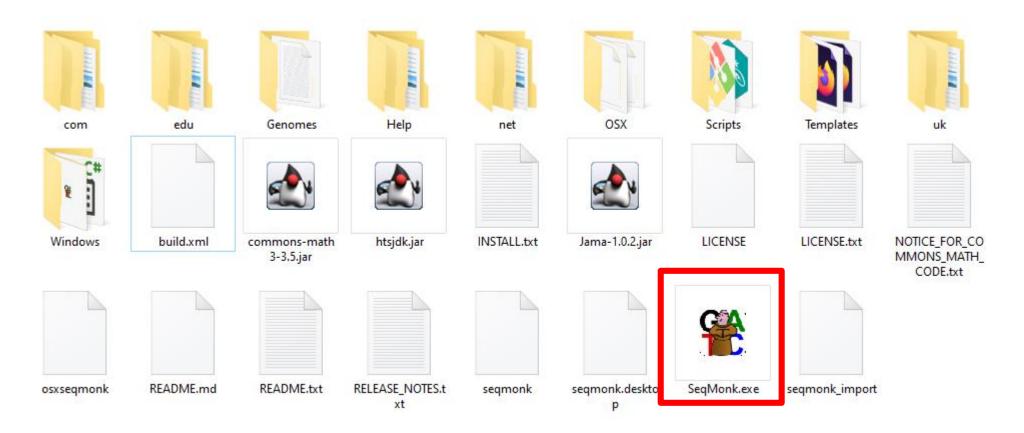

### Mac OSX

- Download and run the DMG file
- Copy App to the Applications folder

### Mac OSX

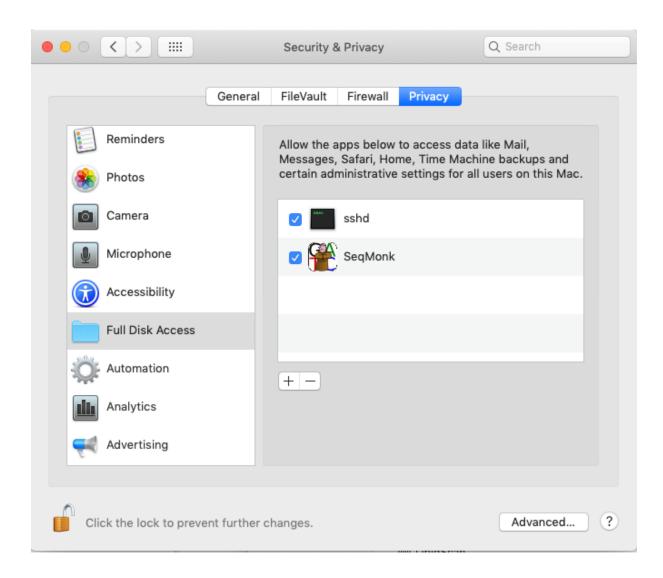

### Linux

- Download tar file
- Run the launcher

```
student@ip-172-31-23-170:~$ tar -xzf segmonk v1.48.1 linux64.tar.gz
student@ip-172-31-23-170:~$ cd SegMonk/
student@ip-172-31-23-170:~/SegMonk$ ./segmonk
CLASSPATH is : /home/student/SegMonk:/home/student/SegMonk/htsjdk.jar:/home/student/SegMonk/Jama-1.0.2.jar:/home/student/SegMonk/comm
ons-math3-3.5.jar
Java interpreter is '/home/student/SeqMonk/jre/bin/java'
openjdk version "13.0.2" 2020-01-14
OpenJDK Runtime Environment AdoptOpenJDK (build 13.0.2+8)
OpenJDK 64-Bit Server VM AdoptOpenJDK (build 13.0.2+8, mixed mode, sharing)
Prefs file is at: /home/student/seqmonk prefs.txt
Set memory to 0 from prefs file
Memory ceiling is 10240
Raw physical memory is 7847
Using 5231 MB of RAM to launch segmonk
Correcting for VM actual requested allocation for 5231 is 5230
Command is: /home/student/SeqMonk/jre/bin/java -Xss4m -Xmx5230m -Dawt.useSystemAAFontSettings=on -Dswing.aatext=true uk.ac.babraham.S
egMonk.SegMonkApplication
```

student@ip-172-31-23-170:~\$ wget --quiet https://www.bioinformatics.babraham.ac.uk/projects/seqmonk/seqmonk v1.48.1 linux64.tar.gz

# Installing R

https://cran.r-project.org/

#### Download and Install R

Precompiled binary distributions of the base system and contributed packages, Windows and Mac users most likely want one of these versions of R:

- Download R for Linux (Debian, Fedora/Redhat, Ubuntu)
- Download R for macOS
- Download R for Windows

R is part of many Linux distributions, you should check with your Linux package management system in addition to the link above.

 Linux users need to install development versions of libssl, libcurl4, libxml2

### First Launch

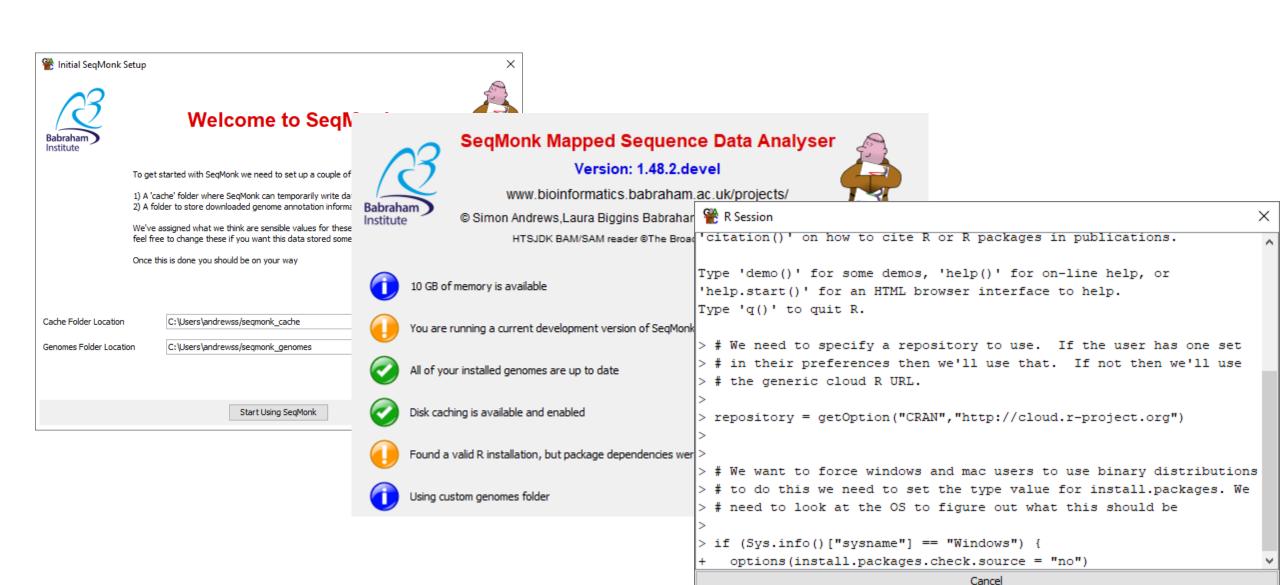

# Creating a Project and Importing Data

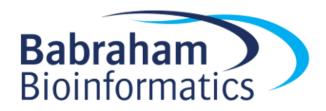

# File > New Project

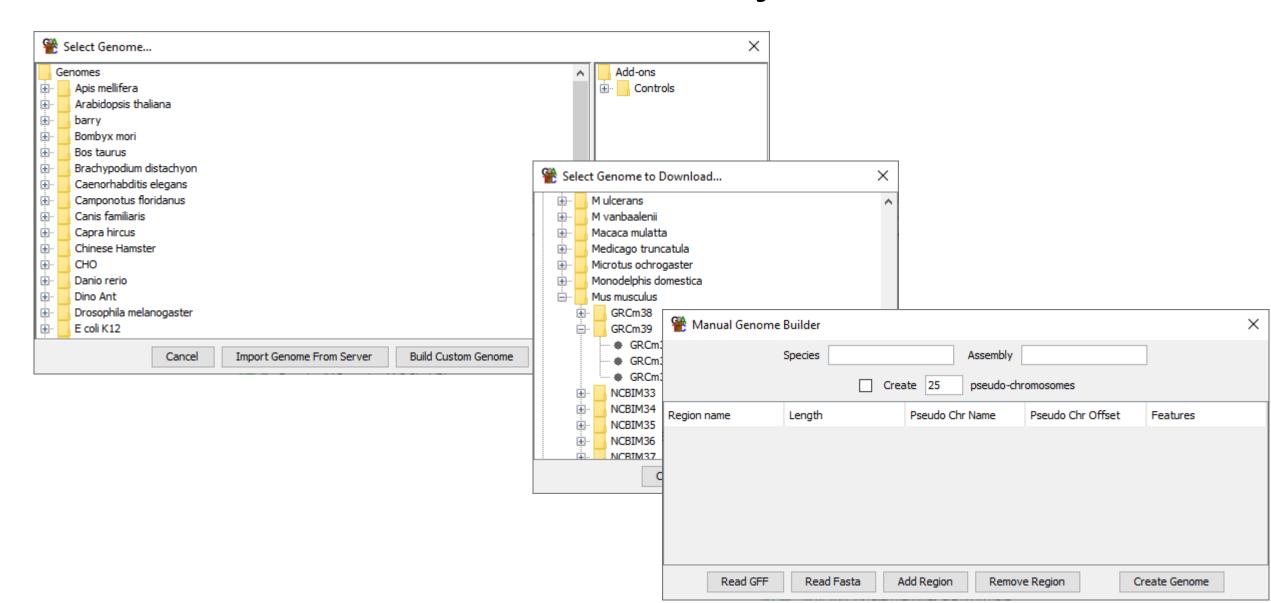

### File > Import Data

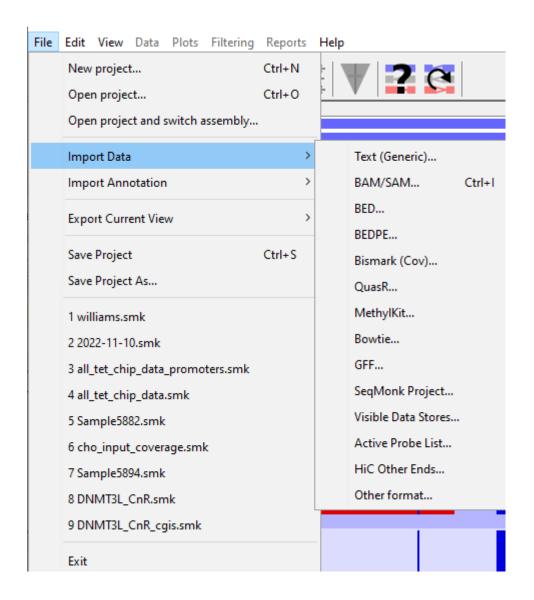

| Mark Options                      | ×            |  |
|-----------------------------------|--------------|--|
| Options for BAM File Importer     |              |  |
| Remove duplicate reads            | No ~         |  |
| Treat as HiC data                 |              |  |
| Min HiC interaction distance (bp) | 0            |  |
| Ignore HiC Trans hits             |              |  |
| Min mapping quality               | 20           |  |
| Primary alignments only           | abla         |  |
| Embedded sample names             |              |  |
| Treat as RNA-Seq data             |              |  |
| Import Introns Rather than Exons  |              |  |
| Data Type                         | Single End ~ |  |
| Single End Options                |              |  |
| Extend reads by (bp)              |              |  |
| Import Close                      |              |  |

# **UI Layout and Basic Controls**

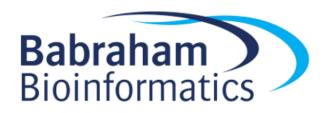

#### SeqMonk\* <u>File Edit View Data Plots Filtering Reports Help</u> Chromosomes in Mus musculus GRCm38\_v100 assembly Mus musculus GRCm38\_v100 Annotation Sets Data Sets Data Groups Replicate Sets Probe Lists 40 Mb 100 Mb 120 Mb 20 Mb 80 Mb 140 Mb 180 Mb Mus musculus GRCm38\_v100 chr1:97235985-98235985 (1 Mbp) mRNA 97,400,000 97,600,000 97,800,000 98,000,000 98,200,000 Chromosome 1 195471971bp

**Data View** 

#### **Genome View**

# **Chromosome View**

### Data Types

#### **Annotation**

- Annotation collection
  - All of the annotation in the project
- Annotation set
  - A collection of features of varying types which came from the same source
- Annotation track
  - A set of features of the same type which might be drawn from several annotation sets

#### Reads

- Data Set
  - A set of reads which came from one source (usually file)
- Data Group
  - A set of reads merged together from multiple datasets.
- Replicate Set
  - A collection of data sets / groups which come from the same biological condition

# Creating Data Groups / Replicate Sets

#### **Data > Edit Replicate Sets**

#### **Data > Auto Create Groups/Sets**

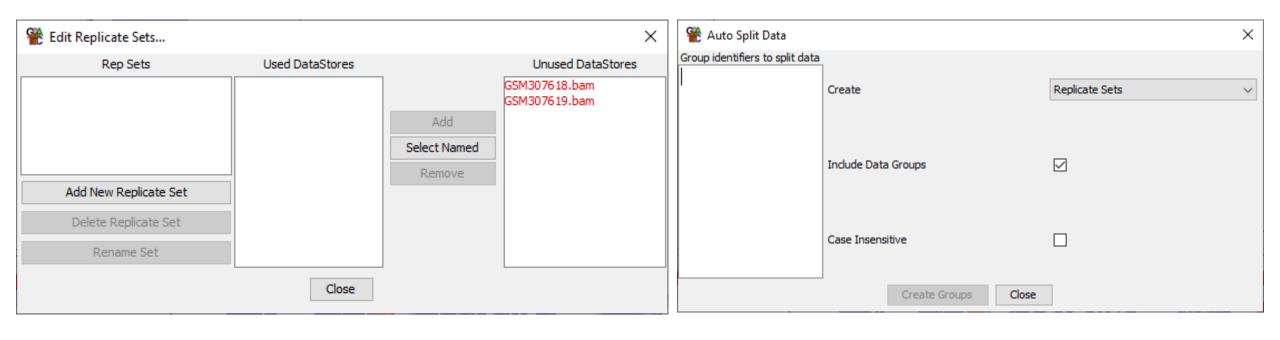

### Changing Chromosome Tracks

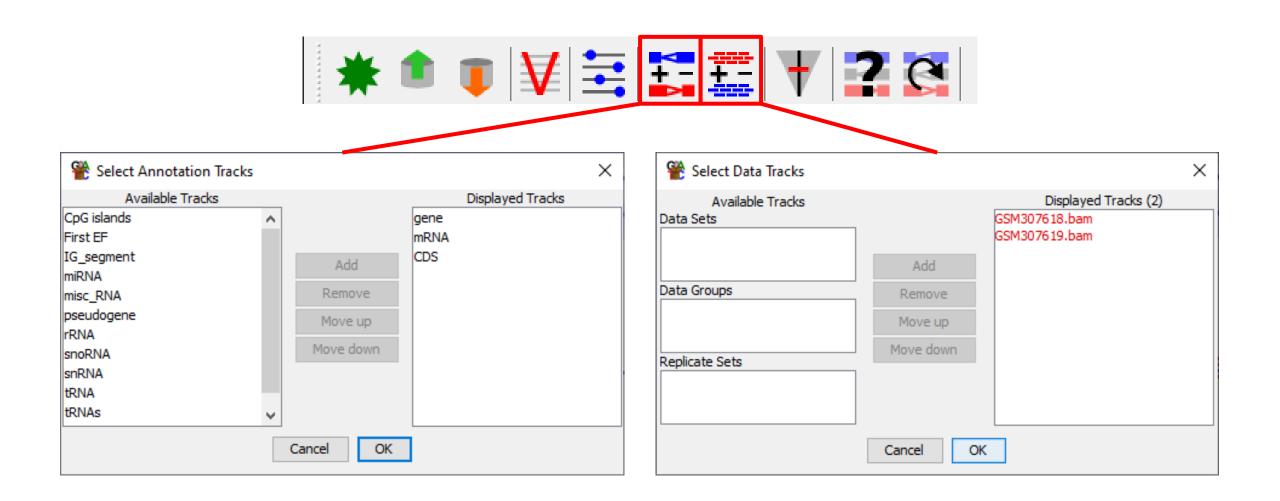

# Changing Display Preferences

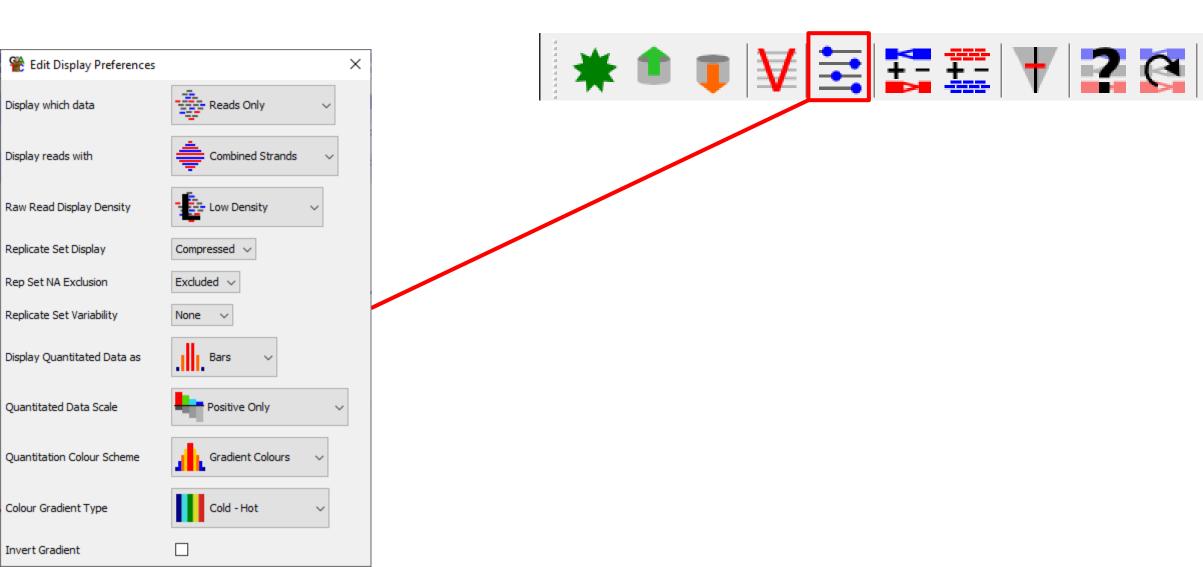

### **Movement Controls**

#### Mouse

- Scroll Wheel to move left / right
- Click and drag to zoom in
- Right click to zoom out
- Double click for feature details

#### **Keyboard**

- Up arrow to zoom in
- Down arrow to zoom out
- Left / Right arrows to move along
- Control +F to search (find)
- Control +G to jump to position (goto)

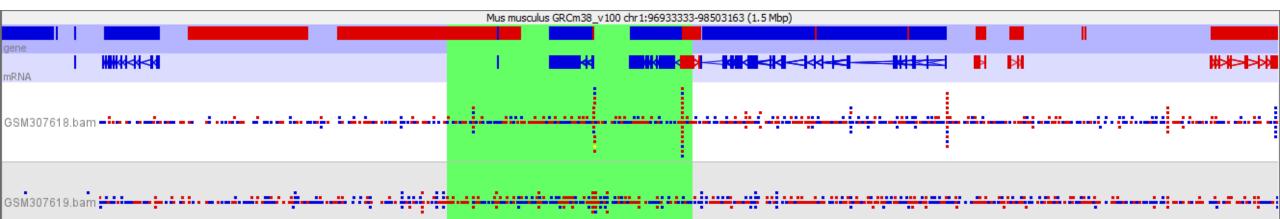

### **Probes and Quantitation**

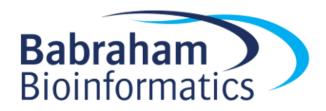

### Terminology for Quantitation

#### Probe

 A region of the genome where a measurement will be made. Has a start and end, and optionally a strand

#### Probe Set

 The full set of probes currently being used for quantitation (eg all the promoters in the genome)

#### Probe List

 A subset of probes drawn from within the current Probe set (eg all of the promoters on chromosome 1)

### Quantitation Rules

- A project can only have a single probe set, and the same probe set is used to quantitate all data
- Each probe has a quantitative value associated with it in every Data Set and Data Group
- Replicate Sets show the mean quantitation of the Data Sets within them
- The chromosome view will show only the currently selected probe list, and most plots only use data from the current probe list

### Data > Define Probes

Probe Generators
(Different ways of defining a probe set)

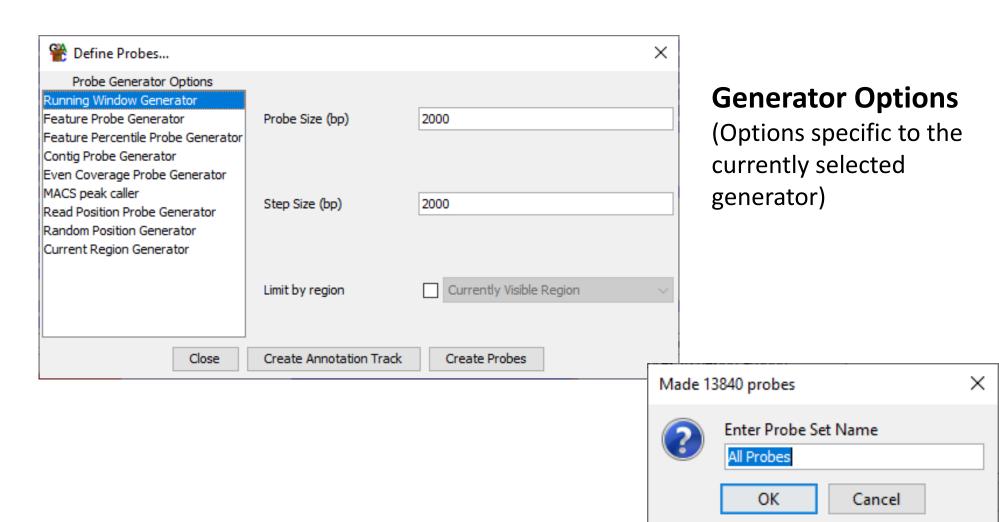

### Data > Quantitate Existing Probes

- Opens automatically after defining new probes
- Can be rerun on existing probes without changing them

#### Quantitation Methods (Different ways of assigning a value to a probe)

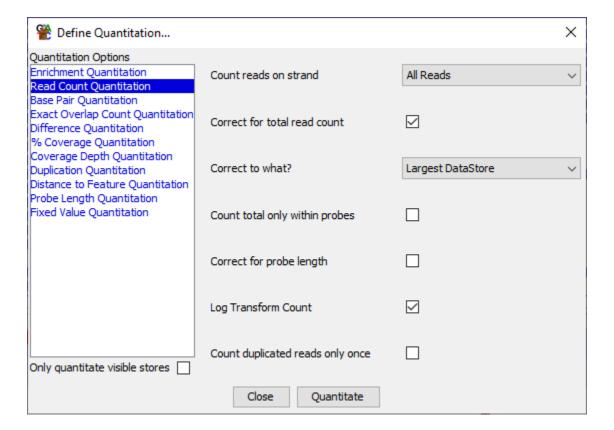

#### **Quantitation Options**

(Options specific to the currently selected quantitation method)

### Quantitation Example

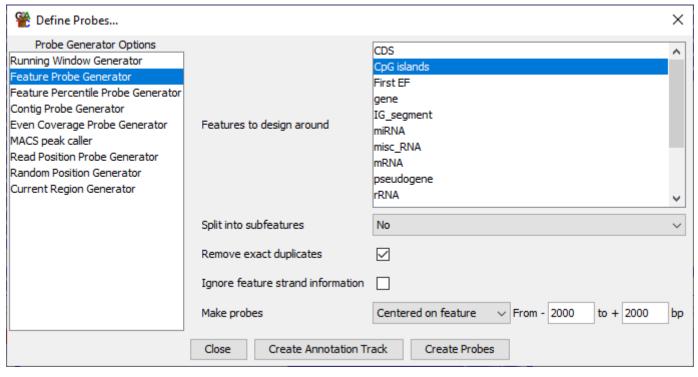

| Properties Properties |                                  | ×                 |
|----------------------------------------------------------------------------------------------------|----------------------------------|-------------------|
| Quantitation Options Enrichment Quantitation Read Count Quantitation                                                                                                    | Count reads on strand            | All Reads ~       |
| Base Pair Quantitation Exact Overlap Count Quantitation                                                                                                    | Correct for total read count     |                   |
| Difference Quantitation<br>% Coverage Quantitation                                                                                                    | Correct to what?                 | Per Million Reads |
| Coverage Depth Quantitation<br>Duplication Quantitation                                                                                                    | Count total only within probes   |                   |
| Distance to Feature Quantitation Probe Length Quantitation                                                                                                    | Correct for probe length         |                   |
| Fixed Value Quantitation                                                                                                    | Log Transform Count              |                   |
| Only quantitate visible stores                                                                                                    | Count duplicated reads only once |                   |
|                                                                                                    | Close Quantitate                 |                   |

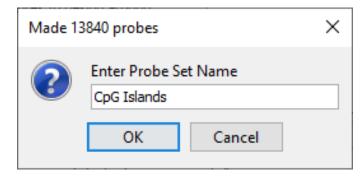

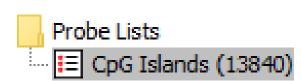

### Quantitation Example

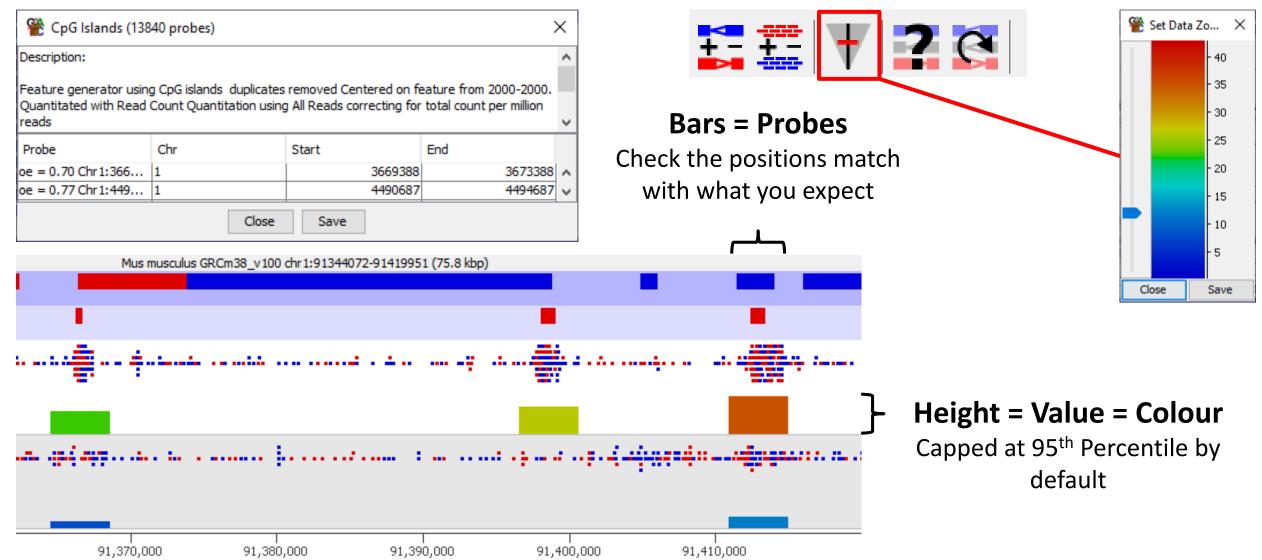

### **Quantitation Pipelines**

- Data > Quantitation Pipelines
- Combine Probe Generation and Quantitation

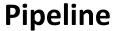

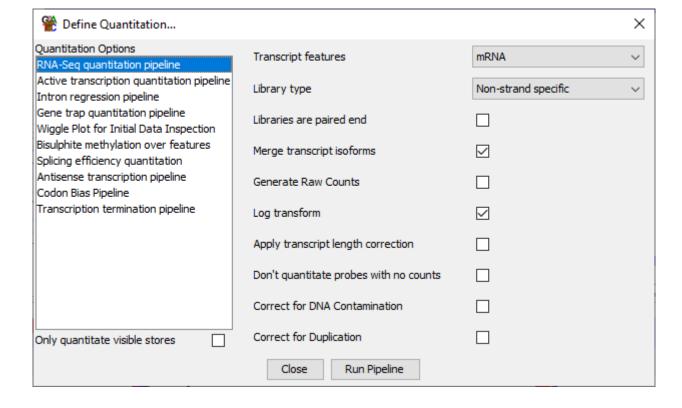

**Pipeline Options** 

### Quantitation Adjustment

Additional Options once you have a quantitation

#### Blue

Fresh quantitation from the raw read data

#### Red

Methods to normalise / scale / adjust the existing quantitation

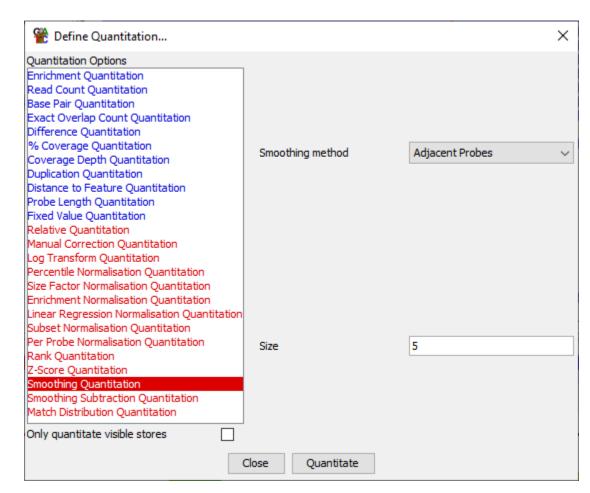

# **Plotting Figures**

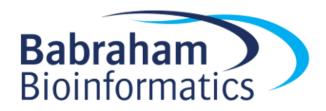

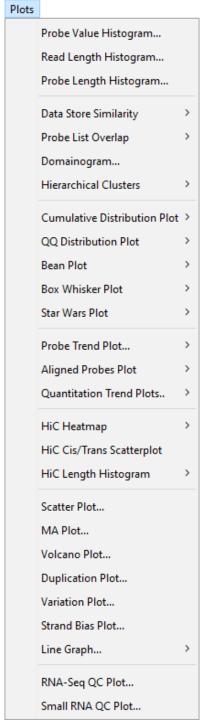

# Plotting

- By Default
  - Uses the data stores shown in the chromosome view
  - Uses the probes in the selected probe list

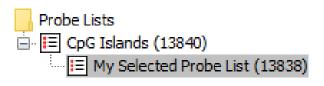

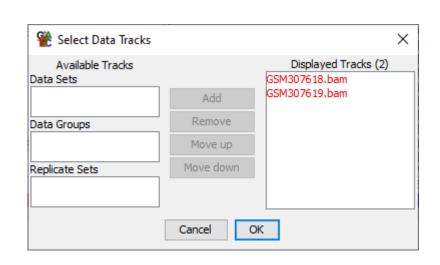

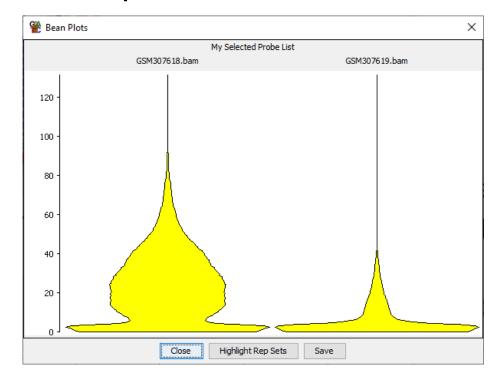

### Some Plots are Interactive

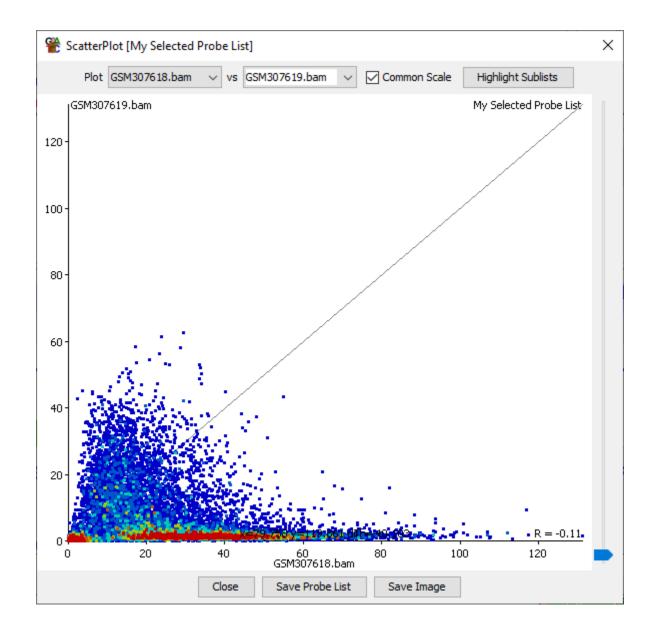

Hover to see label

Click to fix label

 Double click to show probe in Chromosome View

Triple Click to clear labels

# Some Plots can be Duplicated

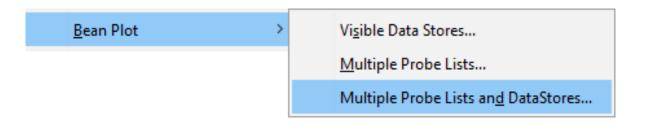

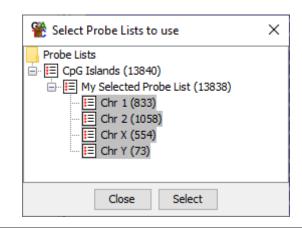

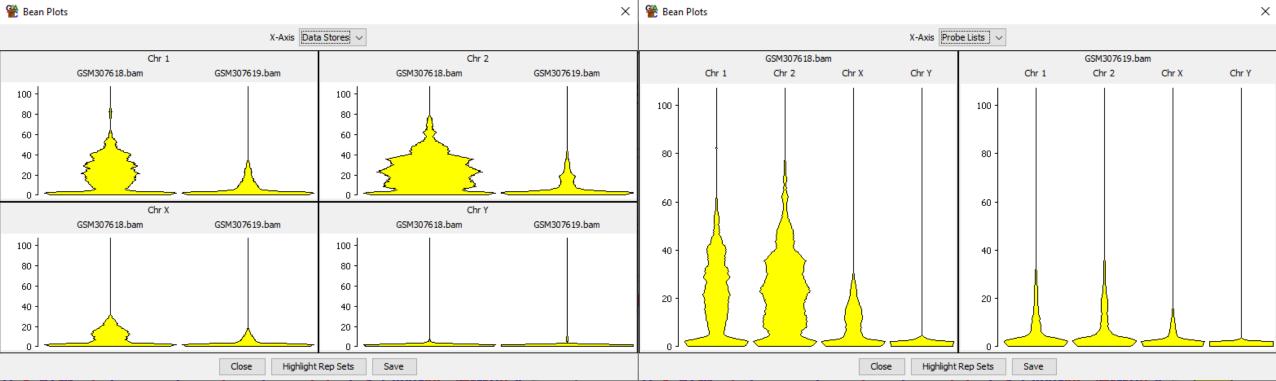

# Filtering Probes

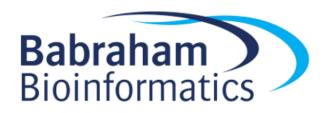

# Filtering Concepts

- Start from an existing Probe List
- Run a Filter to select a subset of those probes
- Create a new Probe List as a child of the original list
- Build up a tree of filtered Probe Lists

```
Probe Lists

CpG Islands (13840)

My Selected Probe List (13838)

Chr 1 (833)

Coverlapping gene (671)

Chr 2 (1058)

Chr X (554)

Chr Y (73)
```

## **Filters**

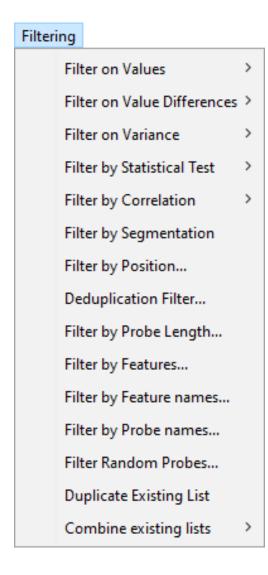

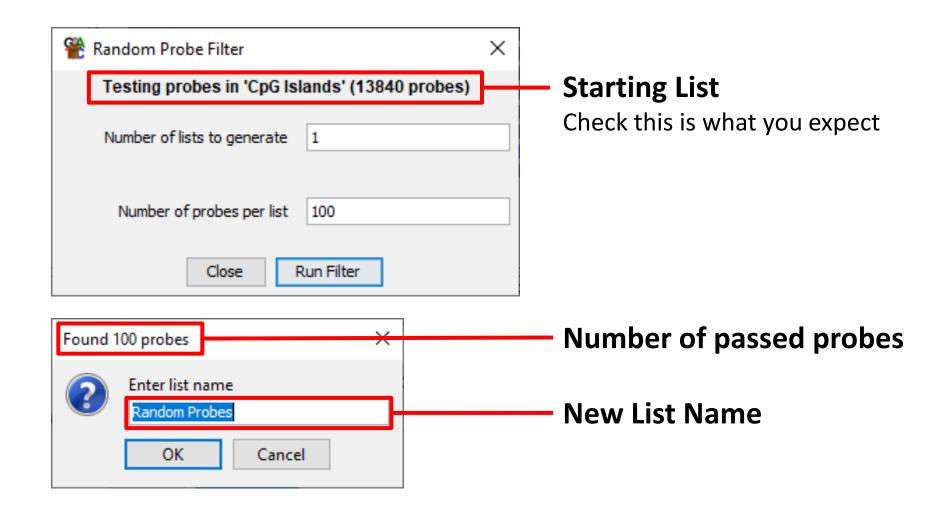

## Filter Details

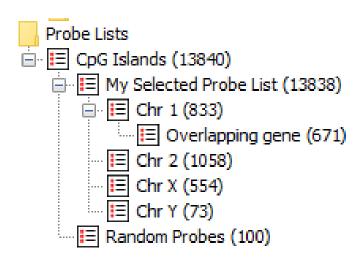

- Rename list (doesn't change contents)
- View list (shows options used)
- Delete list (and any children)

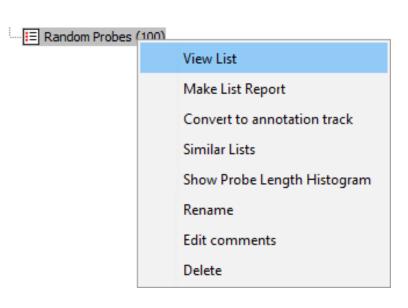

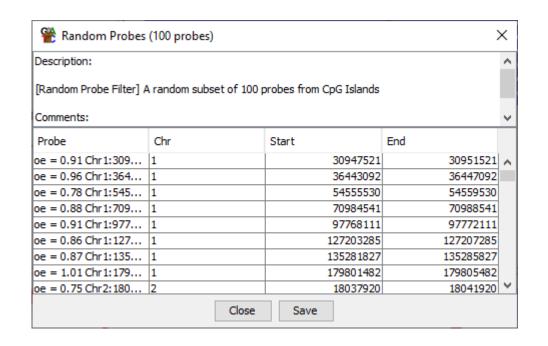

# Saving, Reporting and Vistories

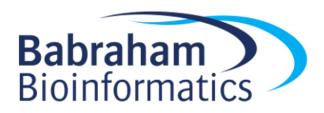

## Saving SeqMonk Projects

- File > Save Project
- Saves Everything
  - Data
  - Quantitations
  - Probes / Filters
  - Current View
- Single file with .smk file extension
- Can be moved to another machine and opened\*

<sup>\*</sup>Unless using a custom genome – you need to copy that separately

## Saving Images

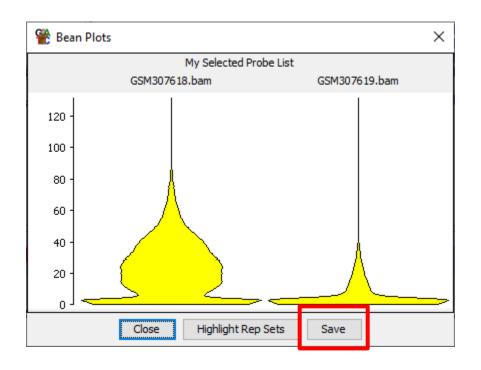

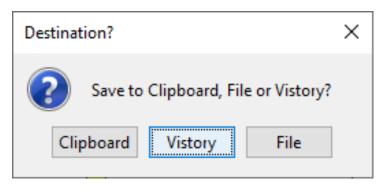

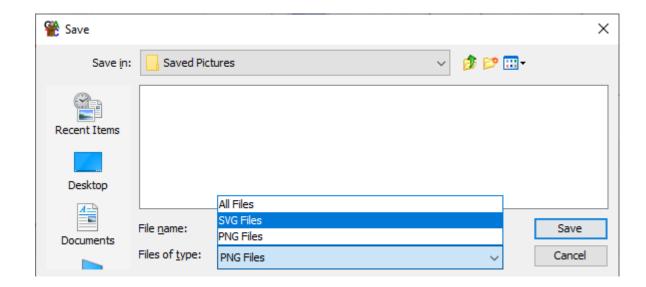

- PNG Bitmap Screenshot
- SVG Vector Editable

# **Editing SVG Images**

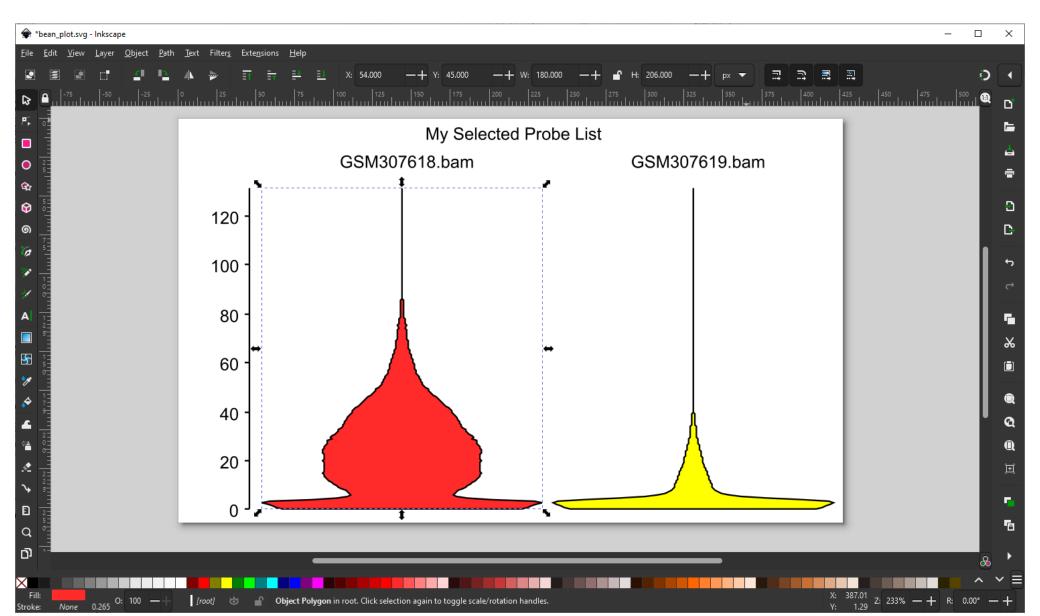

## **Creating Reports**

#### Annotated Probe Report

 Generates a report for every probe in a probe list. Can annotate it with a feature from a chosen annotation track

#### Probe Group Report

 Generates a report from a probe list but can group together probes which are close to each other

#### Feature Report

 Generates a report for all features in an annotation track. Relates them to probes in a probe list

#### Data Store Summary

Gives statistics about the data and quantitation in the currently selected probe list.

## **Creating Reports**

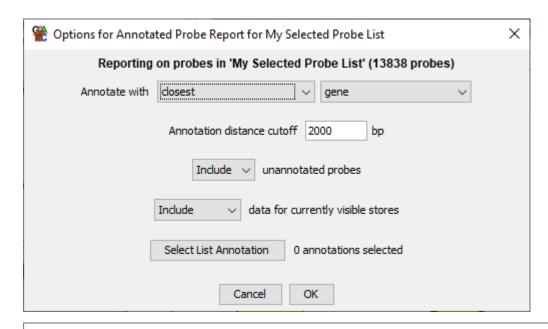

- Sort by clicking headers
- Double click to change view
- Save to file (tab delimited text)

| Probe     | Chromosome | Start    | End     | Probe Strand | Feature | ID        | Description    | Feature Str | Type | Feature Ori | Distance | GSM307618 | GSM30761 |
|-----------|------------|----------|---------|--------------|---------|-----------|----------------|-------------|------|-------------|----------|-----------|----------|
| e = 0.70  | 1          | 3669388  | 3673388 | +            | Xkr4    | ENSMUSG00 | X-linked Kx bl | -           | gene | overlapping | 0        | 22.471    | 11.923   |
| oe = 0.77 | 1          | 4490687  | 4494687 | +            | Sox17   | ENSMUSG00 | SRY (sex det   | -           | gene | overlapping | 0        | 33.279    | 22.162   |
| oe = 1.00 | 1          | 4495278  | 4499278 | +            | Sox17   | ENSMUSG00 | SRY (sex det   | -           | gene | overlapping | 0        | 9.845     | 27.346   |
| oe = 0.61 | 1          | 4558325  | 4562325 | +            |         |           |                |             |      | Not found   | 0        | 0.214     | 0        |
| oe = 0.78 | 1          | 4565280  | 4569280 | +            |         |           |                |             |      | Not found   | 0        | 0.428     | 0.518    |
| oe = 0.77 | 1          | 4569858  | 4573858 | +            |         |           |                |             |      | Not found   | 0        | 12.948    | 6.61     |
| oe = 0.80 | 1          | 4783595  | 4787595 | +            | Mrpl 15 | ENSMUSG00 | mitochondrial  | -           | gene | overlapping | 0        | 49.223    | 0.778    |
| oe = 0.92 | 1          | 4805831  | 4809831 | +            | Lypla1  | ENSMUSG00 | lysophospholi  | +           | gene | overlapping | 0        | 27.073    | 0.648    |
| oe = 0.81 | 1          | 4855919  | 4859919 | +            | Gm37988 | ENSMUSG00 | predicted ge   | +           | gene | overlapping | 0        | 33.921    | 1.296    |
| oe = 0.76 | 1          | 5017134  | 5021134 | +            | Rgs20   | ENSMUSG00 | regulator of   | -           | gene | overlapping | 0        | 27.073    | 25.142   |
| oe = 0.82 | 1          | 5081288  | 5085288 | +            | Atp6v1h | ENSMUSG00 | ATPase, H+     | +           | gene | overlapping | 0        | 15.944    | 0.518    |
| 00 - 0 67 | 1          | E2/10776 | E2E2726 | 1            |         |           |                |             |      | Not found   | 0        | 0.056     | 0.12     |

### **Vistories**

- A way to formally record your activities in SeqMonk
- Generates an HTML report
- Created automatically
- You can add commentary, images, reports and summaries
- Easy way to record and share your analysis

### **Vistories**

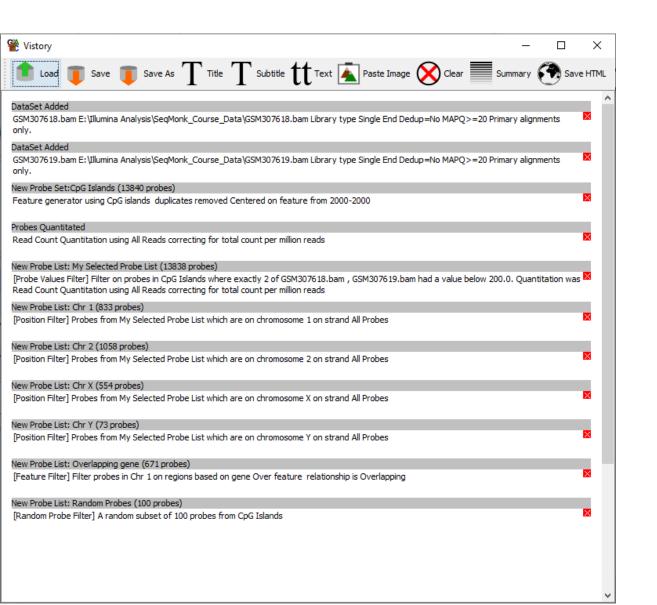

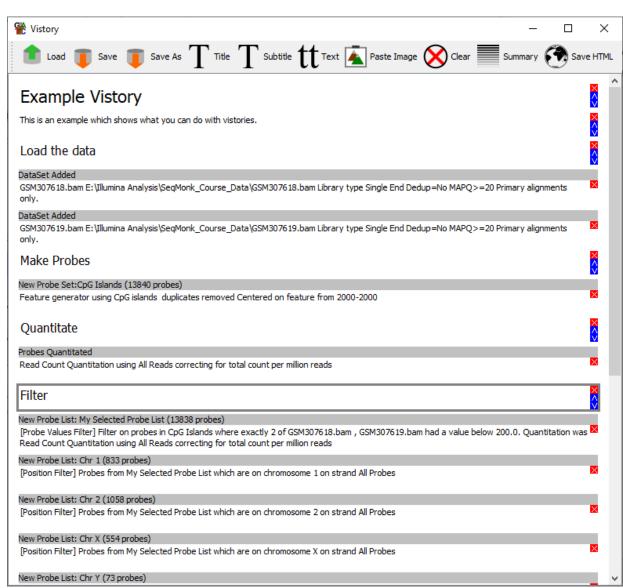

### **Vistories**

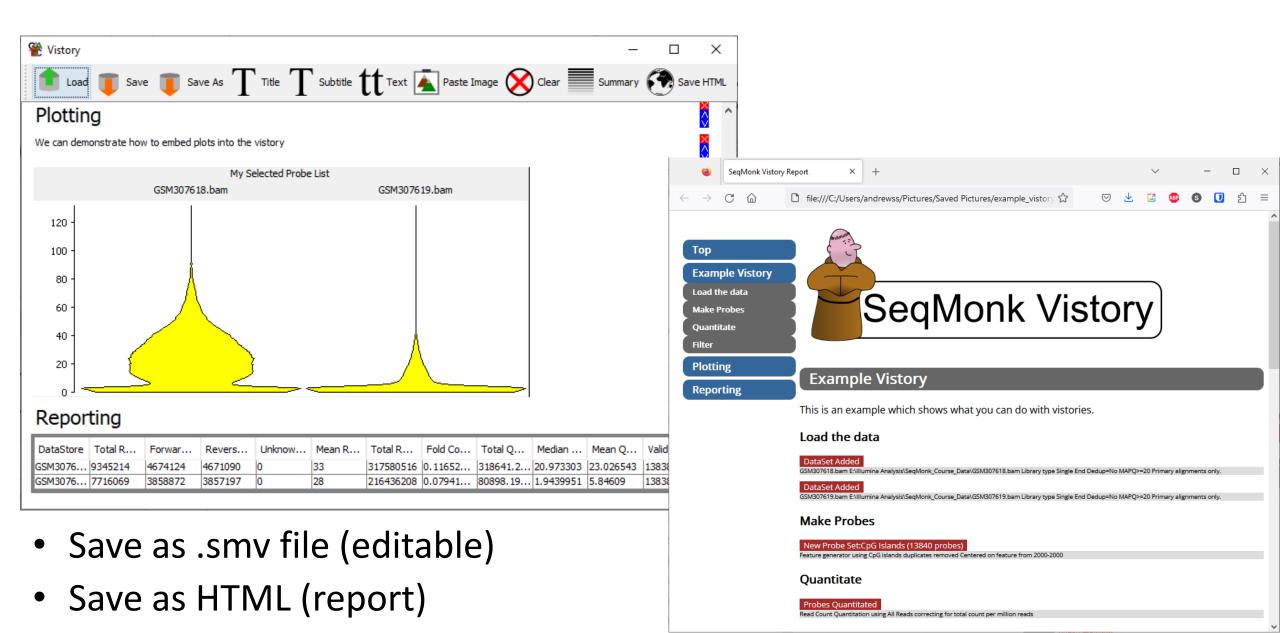

## https://www.bioinformatics.babraham.ac.uk/vistorydb/

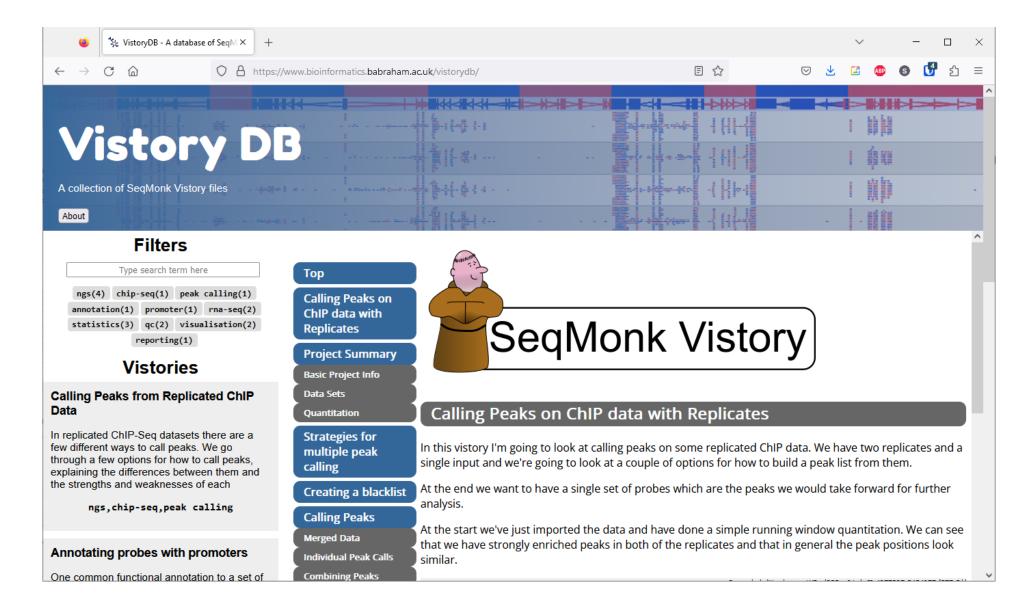